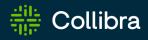

## Collibra Data Intelligence Cloud Release Notes of FedRAMP-certified features

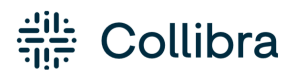

Collibra Data Intelligence Cloud - Release Notes of FedRAMP-certified features

Release date: February 5, 2023

Revision date: Wed Feb 22, 2023

You can find the most up-to-date technical documentation on our Documentation Center at https://productresources.collibra.com/docs/collibra/latest/Content/ReleaseNotes/to\_rnlanding-page.htm

## Announcements

## End of maintenance support on-premises environments for commercial enterprises

Collibra will end maintenance support for on-premises environments on January 30, 2023 for commercial customers. On January 30, 2023, we will release the last on-premises update that will include backport fixes for Collibra Data Governance Center 5.8 to maintain security and performance.

This does not apply to public sector agencies and organizations. See the following section for details on on-premises support for public sector agencies and organizations.

To discuss the next steps for your migration to cloud, please contact your Customer Success Manager.

#### Important: For public sector agencies and organizations

Please note that Collibra will continue to support on-premises environments for public sector.

- On-premises product support for public sector extends across Collibra Data Catalog, Data Governance, Data Lineage, Collibra Data Quality & Observability, Data Privacy and Core Services.
- Collibra is FedRAMP moderate certified.

Collibra is committed to serving public sector agencies and organizations and supporting them on their data modernization journey across on-premises, hybrid, and multi-cloud environments.

Please contact your Collibra Customer Success Manager and account executive should you require any assistance.

## Collibra email provider change for application emails

Important This change does not affect GovCloud and on-premises environments.

In February 2023, Collibra switched email providers for our application emails to improve email security. Please note, this did not impact marketing or other Collibra emails.

This change only affects you minimally or not at all, unless your organization applies very strict security. If your organization does apply very strict security, we recommend you review the details below and assess their impact with your security team. If you have any questions, don't hesitate to contact your support team.

This change impacted:

- The Mailfrom address
- The Return-Path header
- The collibra.com SPF record
- The IP addresses of the sender

```
Tip
As of December 22, 2022, IP addresses are:
```

159.112.252.6/32
 69.72.42.227/32
 However, you can check the SPF record of alerts.collibra.com for the latest IP addresses. You can do this online or via DNS lookup:
 dig @8.8.8.8 +short -t TXT alerts.collibra.com

#### Example

Below you can see an example of the future email headers. This information can help your IT administrators and security teams determine what changes they may need to make according to your organization's configurations and security policies regarding inbound email. Note that the sending IP addresses may change, so validate them via the SPF record as mentioned above.

Example email header

```
Delivered-To: employee@yourorganization.com
Received: by 2002:adf:a30a:0:0:0:0:0 with SMTP id
cl0csp8536wrb;
   Thu, 22 Dec 2022 14:01:27 -0800 (PST)
X-Google-Smtp-Source:
AMrXdXsYhu4Jj0tstW+BdqlBmxxS3LES4iKsdFr5CGkAKlaHAq9BSI5fTz
DOSUQP9jCxAwP1wpDc
X-Received: by 2002:ac8:65da:0:b0:3a9:7332:3f74 with SMTP
id t26-
20020ac865da00000b003a973323f74mr9340334qto.19.1671746487
378;
   Thu, 22 Dec 2022 14:01:27 -0800 (PST)
ARC-Seal: i=1; a=rsa-sha256; t=1671746487; cv=none;
   d=google.com; s=arc-20160816;
b=x2vkpyOe+rF9WK7HqDLy3A4qS2GZ3rlXvQHE0xa0NXVTeDKra9zqWJjg
zTO+4afBvB
TXZeotBzH6LqK/DRtJrooJs0Dt0hoAQRS44Esziw6DqwL317ZWEWxbqYyE
vVJq52mT6j
/XJxWR/s/wiBuU2L8Y1QwDxdszYwydoDfmvQc0ZynstzAkc6zamvQeMUe3
UP51NWHnBS
kfGCd5iRZAp9RB0cGsOId0u9t/01tVDd8z7s76OdUebEdTcpqlIzvXyCyB
eW5+2jEQTD
AFq0SEdqJBFLGGtfwcr4uSS90MDVtWnK8M/MRonfbUFtBcm04ZRqp016e0
pVWGNdEYke
pzSw==
ARC-Message-Signature: i=1; a=rsa-sha256;
c=relaxed/relaxed; d=google.com; s=arc-20160816;
   h=mime-version:subject:message-id:to:reply-
to:from:date:sender
   :dkim-signature;
  bh=UVwVA7lGtV2ZLbIhqi4dSOjjVCCR4ZLamzIZFdfN52U=;
```

```
b=fohXDyZy/00qWMr8Shlh78GLlAxFk6RGOwlkM546SHSJe6tN+3wasaN+
H143a23BJ7
9fMStpA5J+5ZfvGp+nekLWje1PYb/H7uCqr2BLX9mBQ1KX4tqK1h1fG/ia
Hlv1IH0dIA
6G8jikdvDR/rnADouWtQk6V/3cSwXUFc5SwvUuJm6SU3HaIpmNk3SkxLQg
mc5HE5Jlj7
540IptYOxQmPPTz9ve+4aT9+B5zjZ/cB8GxddArFwhBLcH192w0dVES0PW
ZcTimh2qEf
4ecs8tWuU2ZCG4cFf558L2pbTcHBRPkApbjLYKXQxZzAado9uQ9JOJYoN8
DkacHxwoeh
   QTiw==
ARC-Authentication-Results: i=1; mx.google.com;
   dkim=pass header.i=@alerts.collibra.com header.s=mx
header.b=f+qf3aFF;
   spf=pass (google.com: domain of bounce+a27453.5a51ecf-
employee=yourorganization.com@alerts.collibra.com
designates 159.112.252.6 as permitted sender)
smtp.mailfrom="bounce+a27453.5a51ecf-
employee=yourorganization.com@alerts.collibra.com";
   dmarc=pass (p=REJECT sp=REJECT dis=NONE)
header.from=collibra.com
Return-Path: <bounce+a27453.5a51ecf-
employee=yourorganization.com@alerts.collibra.com>
Received: from m252-6.rdns-1.mailgun.net (m252-6.rdns-
1.mailgun.net. [159.112.252.6])
   by mx.google.com with UTF8SMTPS id bp37-
20020a05620a45a500b006eecf6a0862si576162qkb.547.2022.12.22
.14.01.27
   for <employee@yourorganization.com>
   (version=TLS1 3 cipher=TLS AES 128 GCM SHA256
bits=128/128);
   Thu, 22 Dec 2022 14:01:27 -0800 (PST)
Received-SPF: pass (google.com: domain of
bounce+a27453.5a51ecf-
employee=yourorganization.com@alerts.collibra.com
designates 159.112.252.6 as permitted sender) client-
ip=159.112.252.6;
Authentication-Results: mx.google.com;
   dkim=pass header.i=@alerts.collibra.com header.s=mx
header.b=f+gf3aFF;
   spf=pass (google.com: domain of bounce+a27453.5a51ecf-
employee=yourorganization.com@alerts.collibra.com
designates 159.112.252.6 as permitted sender)
smtp.mailfrom="bounce+a27453.5a51ecf-
```

```
employee=yourorganization.com@alerts.collibra.com";
   dmarc=pass (p=REJECT sp=REJECT dis=NONE)
header.from=collibra.com
DKIM-Signature: a=rsa-sha256; v=1; c=relaxed/relaxed;
d=alerts.collibra.com; q=dns/txt; s=mx; t=1671746486;
x=1671753686; h=Content-Type: MIME-Version: Subject:
Subject: Message-ID: To: To: Reply-To: From: From: Date:
Sender: Sender;
bh=UVwVA7lGtV2ZLbIhgi4dS0jjVCCR4ZLamzIZFdfN52U=;
b=f+qf3aFF/BEPrNTViSOtaVjo4LqG4sHayximDNQ1sN8/S08qTHYps6U6
YqmLt9NKdFlrdELf
gqxPia7SqwJlro0C5tIWyLLxCqwhwXUgAe6ATLoGmlksEnk781HWh6QOqm
MTHWs3jGomNfd7 RpzpSbwWjuUepqtgG3qoh140sig=
X-Mailgun-Sending-Ip: 159.112.252.6
X-Mailgun-Sid:
WyIzNGNhNSIsImJodXBpbmRlci5jYWxvdGlhQGNvbGxpYnJhLmNvbSIsIj
VhNTFlY2YiXQ==
Received: from ip-10-14-54-199.ec2.internal (ec2-3-226-
161-223.compute-1.amazonaws.com [3.226.161.223]) by
e5c3afab76c3 with SMTP id 63a4d3b6799651e5f409c698
(version=TLS1.3, cipher=TLS AES 128 GCM SHA256); Thu, 22
Dec 2022 22:01:26 GMT
Sender: no-reply@alerts.collibra.com
Date: Thu, 22 Dec 2022 17:01:25 -0500 (EST)
From: no-reply@alerts.collibra.com
Reply-To: no-reply@alerts.collibra.com
To: employee@yourorganization.com
Message-ID: <1069003838.1.1671746485706@ip-10-14-54-
199.ec2.internal>
Subject: Welcome, 'employee', to Collibra
MIME-Version: 1.0
Content-Type: multipart/mixed; boundary="---= Part 0
1603644818.1671746485606"
-----= Part 0 1603644818.1671746485606
Content-Type: text/html; charset=utf-8
Content-Transfer-Encoding: 7bit
```

### Asset Grid View Removal

During our regular Collibra review cycle, we noticed that the Asset Grid View has very low adoption in production environments. Therefore, we will be removing this view from the platform in the 2023.02 (February, 2023) release. Please inform your teams and update your internal documentation accordingly.

Thank you for your understanding and please reach out to your Customer Success Team if you have further questions.

## End of life for Collibra Connect

We have made the decision to transition away from Collibra Connect to provide customers a wider range of integration options.

Our native Collibra integrations (connectors) will be easier to implement and maintain, provide a better return on investment, and allow you to grow with and derive greater value from Collibra:

- Collibra integrations and Spring Boot based frameworks will replace Collibra Connect as options to build integrations going forward.
- You can choose any ESB or integration method for your use case.
- Our intention is to enable Collibra connectors to support ingestion as well as use cases for data profiling, data classification and other cloud functionalities.
- If you have an enterprise MuleSoft license, you can easily switch to it. For details on how to switch from Connect licenses to MuleSoft licenses see this Collibra Support article.

Rest assured Connect templates are and will remain compatible with our product, please contact us for any Connect-related question. Only support or any upgrades on these products will be discontinued.

Note As of September 2022, you will need a MuleSoft Community Edition license or your own proprietary paid license to run Connect templates.

#### Resources:

- Spring Boot library.
- Spring Boot templates.
- Custom integrations.
- Learn more about different methods to build integrations.

# RedHat Enterprise Linux 7 and CentOS 7 are no longer supported

A new Edge site on K3S can no longer be installed on RedHat Enterprise Linux 7.x and CentOS 7.x. Upgrade your operating system for existing Edge sites before Collibra release **2022.06**.

## **Collibra Data Intelligence Cloud**

The content of this section is only available for Collibra Data Intelligence Cloud. For the release notes of on-premises Collibra Data Governance Center, see Collibra Data Governance Center On-Premises.

Failure to upgrade to the most recent release of the Collibra Service and/or Software may adversely impact the security, reliability, availability, integrity, performance or support (including Collibra's ability to meet its service levels) of the Service and/or Software. Collibra hereby disclaims all liability, express or implied, for any reduction in the security, reliability, availability, integrity, performance or support of the Service and/or Software to the extent the foregoing would have been avoided had you allowed Collibra to implement the most current release of the Service and/or Software when scheduled by Collibra. Further, to the extent your failure to upgrade the Service and/or Software impacts the security, reliability, availability, integrity or performance of the Service and/or Software for other customers or users of the Service and/or Software, Collibra may suspend your access to the Service and/or Software until you have upgraded to the most recent release.

Note Some items included in this release may require an additional cost. Please contact your Collibra representative or Customer Success Manager with any questions.

## Release 2023.03

This release is the Collibra Data Intelligence Cloud release.

- Release information
- Enhancements
- Fixes

#### **Release information**

- Release date of 2023.03.0: March 5, 2023
  - Upgrade non-production environments: March 5, 2023
  - Upgrade production environments: March 26, 2023

#### Enhancements

#### Data Lineage and BI integrations

Note Data Lineage is a cloud-only feature.

- When you integrate Power BI or Azure Data Factory (ADF integration is currently in beta), the lineage harvester now connects to the Microsoft cloud instance, instead of the login.microsoftonline.com host.
- When you integrate Tableau or Power BI, the nodes of any file data sources, for example Excel, CSV and Hyper files, are now more accurately identified as "file" nodes in the technical lineage Browse tab pane. Previously, they were identified as database nodes.
- When you integrate Tableau, the lineage harvester now ingests parameters.
- When ingesting Snowflake data sources via Edge, you can now choose between two ingestion methods:
  - SQL, to get lineage from view definitions.
  - SQL-API, to get lineage from view definitions and to get the vendor lineage from Snowflake.

- You can use the new list-sources command to list all data sources that were ingested to create the technical lineage via the lineage harvester and technical lineage via Edge.
- You can export all analyzing and parsing errors by clicking the new **Export Selected Transformations** button on the technical lineage sources tab page.

#### Fixes

#### Data Catalog

• Modifications to the "Business Context" view on Data Set and Table asset pages no longer causes this view to disappear from the UI. (ticket #101412, 103984, 104862)

#### Data Lineage and BI integrations

Note Data Lineage is a cloud-only feature.

- When you integrate Tableau:
  - And configure site filtering in your <source ID> configuration file, Tableau sites that are not mentioned in the filter are now correctly included in the ingestion. They are ingested in the default domain.
  - With a Google BigQuery data source, all BigQuery data objects now correctly appear in the technical lineage.
- When ingesting MySQL data sources, the Collibra Data Lineage service instances now support the "as" keyword as optional in "create table" statements. Previously, parsing failed if the "as" keyword was missing. (tickets #105949, 106488)
- After integrating Tableau via the lineage harvester, breadcrumbs on Tableau Data Attribute asset pages now accurately reflect the correct hierarchy of assets.
- The URL attribute on Power BI asset pages now correctly shows the URL to GovCloud and Chinese tenants.

#### Data Governance

- You can once again create assets through Global create using domains with an inherited scope. (ticket #101853)
- When you attempt to delete a relation type that is still used by a data quality rule, you will now get a clear error message to explain why the deletion fails.
- You can no longer accidentally create duplicates by clicking the save button in the Add Complex Relations dialog multiple times as this button is now disabled after the first click.
- You can once again add relations to assets of the Issue asset type and its subtypes through the 'Add Characteristic' dialog on an asset page. (ticket #98705).

#### Assessments

- The translation files are now improved by fixing the fields that were not translated.
- The following are now translated:
  - The Assessments text on the main menu

• The description of the checkbox on the Assessments landing page (ticket #101774)

### **Component versions**

| Component                         | Product       | Version           |
|-----------------------------------|---------------|-------------------|
| Virtual Machine (jreVer-<br>sion) | Azul Zulu JRE | Azul Zulu 11.0.18 |
| Repository (post-<br>gresVersion) | PostgreSQL    | 11.17.1           |
| Jobserver (sparkVersion)          | Spark         | 2.4.8-collibra-27 |
| Search                            | Elasticsearch | 7.17.8            |

## Compatibility

For more information on the system requirements for on-premises installations, see System requirements.

You can download all the necessary files for this release on the Collibra Downloads page.

## Supported web browsers

| Browser         | Version         |
|-----------------|-----------------|
| Mozilla Firefox | 52.4.1 or newer |
| Google Chrome   | 31 or newer     |
| Microsoft Edge  | All versions    |

## Compatibility between Jobserver and Collibra

The following table shows which Jobserver version you have to use for each Collibra Data Intelligence Cloud version.

| Collibra Data Intelligence Cloud version                      | Jobserver version                                                                                |
|---------------------------------------------------------------|--------------------------------------------------------------------------------------------------|
| 2023.02                                                       | 2023.02.0-33                                                                                     |
| <ul><li> 2023.01</li><li> 2022.11</li></ul>                   | <ul> <li>2023.01.0-63 (uses PostgreSQL 11)</li> <li>2022.11.0-52 (uses PostgreSQL 10)</li> </ul> |
| <ul> <li>2022.10</li> <li>2022.09</li> <li>2022.08</li> </ul> | 2022.08.1-56                                                                                     |
| <ul> <li>2022.07</li> <li>2022.06</li> <li>2022.05</li> </ul> | 2022.05.1-67                                                                                     |
| <ul> <li>2022.04</li> <li>2022.03</li> <li>2022.02</li> </ul> | 2022.02.3-58                                                                                     |
| <ul><li> 2022.01</li><li> 2021.11</li></ul>                   | 2021.11.3-77                                                                                     |
| <ul><li> 2021.10</li><li> 2021.09</li></ul>                   | 2021.09.0-51                                                                                     |
| <ul> <li>2021.07</li> <li>2021.06</li> <li>2021.05</li> </ul> | 2021.05.0-13                                                                                     |
| <ul><li> 2021.04</li><li> 2021.03</li></ul>                   | 2021.03.0-38                                                                                     |
| <ul> <li>2021.01</li> <li>2020.12</li> <li>2020.11</li> </ul> | 2020.11.2-42                                                                                     |

| Collibra Data Intelligence Cloud version | Jobserver version |
|------------------------------------------|-------------------|
| • 2020.10                                | NA                |

## Compatibility between cloud and on-premises versions

We are releasing Collibra Data Intelligence Cloud environments on a monthly basis and Collibra Data Governance Center environments (on-premises) on a quarterly basis.

A quarterly on-premises release includes all fixes and features, unless it is a cloud-only feature, of the previous monthly cloud releases. For example, on-premises version 5.7.7 includes all fixes and features of 2020.09 to 2020.11.

| Collibra Data Governance Center version | contains the content of Collibra Data Intelligence Cloud versions |
|-----------------------------------------|-------------------------------------------------------------------|
| 5.7.7 (released with 2020.11)           | 2020.09, 2020.10, 2020.11                                         |
| 5.7.8 (released with 2021.03)           | 2020.12, 2021.01, 2021.03                                         |
| 5.7.9 (released with 2021.05)           | 2021.04, 2021.05                                                  |
| 5.7.10 (released with 2021.09)          | 2021.06, 2021.07, 2021.09                                         |
| 5.7.11 (released with 2021.11)          | 2021.10, 2021.11                                                  |
| 5.7.12 (released with 2022.02)          | 2022.01, 2022.02                                                  |
| 5.7.13 (released with 2022.05)          | 2022.03, 2022.04, 2022.05                                         |
| 5.8.0, 5.8.1                            | 2022.03, 2022.04, 2022.05 but using PostgreSQL 11                 |

The following table shows the compatibility between the cloud and on-premises versions:

#### Backups

You can also restore backups from a cloud environment on an on-premises environment as long as the cloud version is not newer than the on-premises environment. The following table shows which cloud backups you can restore on which on-premises version.

| If you are running Collibra Data Governance<br>Center version | you can restore backups from Collibra Data<br>Intelligence Cloud version                                    |
|---------------------------------------------------------------|----------------------------------------------------------------------------------------------------|
| 5.7.7 (released with 2020.11)                                 | 2020.11 and older                                                                                           |
| 5.7.8 (released with 2021.03)                                 | 2021.03                                                                                                    |
| 5.7.9 (released with 2021.05)                                 | 2021.05 and older                                                                                           |
| 5.7.10 (released with 2021.09)                                | 2021.09 and older                                                                                           |
| 5.7.11 (released with 2021.11)                                | 2021.11 and older                                                                                           |
| 5.7.12 (released with 2022.02)                                | 2022.02 and older                                                                                           |
| 5.7.13 (released with 2022.05)                                | 2022.05 and older                                                                                           |
| 5.8.0 and newer                                               | 2022.05 and older.<br>Backups of newer cloud versions can never be<br>restored on on-premises environments. |

| If you are running Collibra Data Intelligence Cloud version | you can restore backups from Collibra Data<br>Governance Center version |
|-------------------------------------------------------------|-------------------------------------------------------------------------|
| 2020.09, 2020.10, 2020.11                                   | 5.7.7 and older                                                         |
| 2020.12, 2021.01, 2021.03                                   | 5.7.8 and older                                                         |
| 2021.04, 2021.05                                            | 5.7.9 and older                                                         |
| 2021.06, 2021.07, 2021.09                                   | 5.7.10 and older                                                        |
| 2021.10, 2021.11                                            | 5.7.11 and older                                                        |
| 2022.01, 2022.02                                            | 5.7.12 and older                                                        |
| 2022.03 to 2022.11                                          | 5.7.13 and older (to be released with the 2022.05 release)              |
| 2023.01 and newer                                           | 5.8.1 and older, even backups from PostgreSQL 10                        |

## Feature availability

Not all features are enabled by default. Some features can be enabled by the customer, others only by Collibra. The following table gives you an overview of features that are not enabled by default. If **Enable by customer** is active, you can enable the feature in Collibra Console, if not, you have to submit a support ticket to enable the feature.

| Feature                                                                   | Must be<br>enabled by<br>Collibra | Must be<br>enabled by<br>customer | Planned version to<br>become enabled by<br>default |
|---------------------------------------------------------------------------|-----------------------------------|-----------------------------------|----------------------------------------------------|
| Assessments                                                               | No                                | Yes                               | Is enabled by default.                             |
| Enable the Data Quality extraction tab on a database asset                | No                                | Yes                               | Not yet defined                                    |
| Enable responsibility inheritance from higher levels in Table asset views | No                                | Yes                               | Not yet defined                                    |
| New settings landing page in Collibra                                     | No                                | Yes                               | 2021.10                                            |
| Refreshed navigation                                                      | No                                | Yes                               | 2021.11                                            |
| Register data source via Edge                                             | No                                | Yes                               | Not yet defined                                    |
| Disable custom validation functions to reduce security risks.             | Yes                               | No                                | 2021.11                                            |
| Enable the Lineage tab on a database asset                                | Yes                               | No                                | Not yet defined                                    |
| Filter rules on a database asset                                          | Yes                               | No                                | Not yet defined                                    |
| Locally managed groups                                                    | Yes                               | No                                | Not yet defined                                    |
| Custom asset pages of deprecated Privacy assessment asset types           | No                                | Yes                               | Not yet defined                                    |
| UI search appends wildcard                                                | No                                | Yes                               | Is enabled by default                              |

| Feature                                                  | Must be<br>enabled by<br>Collibra | Must be<br>enabled by<br>customer | Planned version to<br>become enabled by<br>default |
|----------------------------------------------------------|-----------------------------------|-----------------------------------|----------------------------------------------------|
| Display exact match of name as first                     | No                                | Yes                               | Is enabled by default                              |
| Partial exact match enabled                              | No                                | Yes                               | Is enabled by default                              |
| Search reindex using Output Module                       | No                                | Yes                               | Is enabled by default                              |
| Diagrams Business Qualifier Filter                       | No                                | Yes                               | Not yet defined                                    |
| Tableau Metadata API enabled                             | No                                | Yes                               | Not yet defined                                    |
| Collibra system name flag                                | No                                | Yes                               | Not yet defined                                    |
| Database registration via Edge                           | No                                | Yes                               | Not yet defined                                    |
| Source Tags Synchronization via Edge (Beta)              | No                                | Yes                               | Not yet defined                                    |
| Database profiling via Edge                              | No                                | Yes                               | No                                                 |
| Enable Edge jobs feature (beta)                          | No                                | Yes                               | Not yet defined                                    |
| Enable Edge classification                               | Yes                               | No                                | No                                                 |
| Enable automatic classification acceptance and rejection | No                                | Yes                               | No                                                 |
| Amazon S3 synchronization via Edge                       | No                                | Yes                               | No                                                 |
| JDBC Lineage on Edge                                     | Yes                               | No                                | Not yet defined                                    |
| Google Cloud Storage synchronization via<br>Edge         | No                                | Yes                               | No                                                 |
| Enable Data Classification                               | No                                | Yes                               | No                                                 |
| Data Marketplace                                         | No                                | Yes                               | 2022.11 (for new environments)                     |
| Relation-based search                                    | No                                | Yes                               | Not yet defined                                    |

| Feature                                          | Must be<br>enabled by<br>Collibra | Must be<br>enabled by<br>customer | Planned version to<br>become enabled by<br>default |
|--------------------------------------------------|-----------------------------------|-----------------------------------|----------------------------------------------------|
| Data Marketplace Advanced Filter Settings (Beta) | No                                | Yes                               | Not yet defined                                    |
| Allow access to the Workflow Designer            | No                                | Yes                               | Not yet defined                                    |

## Overview build numbers

For 5.7 versions older than 5.7.7, there is a difference between the build number that is shown in Collibra Data Governance Center and in Collibra Console. For those versions, the installation files have the build number that is shown in Collibra Console. The installer contains among other files, the Collibra package, which has a different build number. This is the build number that is shown in Collibra.

| Installer build number | Collibra build number |
|------------------------|-----------------------|
| 5.7.0-60               | 5.7.0-59              |
| 5.7.1-19               | 5.7.1-20              |
| 5.7.1-23               | 5.7.1-22              |
| 5.7.2-4                | 5.7.2-3               |
| 5.7.2-9                | 5.7.2-8               |
| 5.7.2-13               | 5.7.2-12              |
| 5.7.2-14               | 5.7.2-12              |
| 5.7.2-16               | 5.7.2-14              |
| 5.7.3-25               | 5.7.3-19              |
| 5.7.4-14               | 5.7.4-10              |
| 5.7.4-20               | 5.7.4-18              |
| 5.7.4-22               | 5.7.4-20              |
| 5.7.4-26               | 5.7.4-22              |
| 5.7.4-29               | 5.7.4-26              |
| 5.7.4-39               | 5.7.4-40              |

These are the build numbers of all 5.7 releases prior to 5.7.7:

| Installer build number | Collibra build number |
|------------------------|-----------------------|
| 5.7.4-42               | 5.7.4-43              |
| 5.7.5-44               | 5.7.5-46              |
| 5.7.5-49               | 5.7.5-54              |
| 5.7.5-50               | 5.7.5-55              |
| 5.7.5-53               | 5.7.5-58              |
| 5.7.5-65               | 5.7.5-71              |
| 5.7.5-77               | 5.7.5-90              |
| 5.7.6-103              | 5.7.6-125             |

## **API** updates

| • [ | Deprecated A | PI v1 |
|-----|--------------|-------|
|-----|--------------|-------|

- DGC Core compatibility report
- DGC API compatibility report

## Deprecated API v1

In an earlier version of Collibra Data Intelligence Cloud, we introduced Core API v2 next to Core API v1. From version 5.5.0 onwards, we have marked some API v1 interfaces, classes, methods, fields and enumerations as deprecated. You can open an overview of all Core API v1 deprecated content by following the **DEPRECATED** link of the Core API v1 documentation.

| All Classes                                                                                                    | OVERVIEW PACKAGE CLASS TREE DEPRECATED INDEX HELP                                                                                                 |  |  |
|----------------------------------------------------------------------------------------------------|----------------------------------------------------------------------------------------------------|--|--|
| Packages                                                                                                    | PREV NEXT FRAMES NO FRAMES                                                                                                    |  |  |
| com.collibra.dgc.core.component<br>com.collibra.dgc.core.component.activity<br>com.collibra.dgc.core.component.articulation<br>com.collibra.dgc.core.component.atssignment<br>com.collibra.dgc.core.component.attachment<br>com.collibra.dgc.core.component.attribute<br>com.collibra.dgc.core.component.bootstrap<br>com.collibra.dgc.core.component.comment<br>com.collibra.dgc.core.component.community<br>com.collibra.dgc.core.component.file<br>com.collibra.dgc.core.component.file<br>com.collibra.dgc.core.component.hyperlink<br>com.collibra.dgc.core.component.118n<br>com.collibra.dgc.core.component.impact | Deprecated API<br>Contents<br>Deprecated Interfaces<br>Deprecated Classes<br>Deprecated Fields<br>Deprecated Methods<br>Deprecated Enum Constants |  |  |
| com.collibra.dgc.core.component.attribute                                                                                                    | Deprecated Interfaces                                                                                                    |  |  |
| Interfaces                                                                                                    | Interface and Description                                                                                                    |  |  |
| AttributeComponent                                                                                                    | com.collibra.dgc.core.component.activity.ActivityStreamComponent                                                                                  |  |  |
| AttributeTypeComponent                                                                                                    | com.collibra.dgc.core.component.bootstrap.BootstrapComponent                                                                                      |  |  |
|                                                                                                    | com.collibra.dgc.core.component.CompareComponent                                                                                                  |  |  |
|                                                                                                    | com.collibra.dgc.core.component.ConfigurationComponent                                                                                            |  |  |

Deprecated means that you can still use the content in this version, but we recommend to migrate to Core API v2. If the deprecated content has an alternative in Core API v2, it will be clearly indicated in the documentation as shown in the following example:

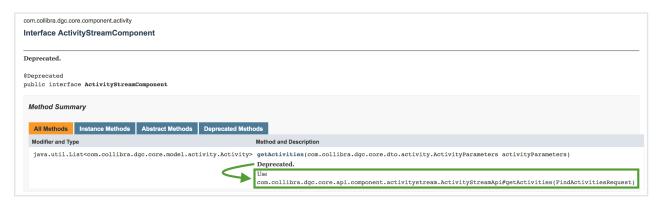

If there is no alternative available in API v2, we recommend to file a support ticket or a feature request on the Collibra Ideation platform.

## Known issues

The following is a non-exhaustive list of issues that we have encountered in this release. We intend to fix these issues as quickly as possible.

| Ticket         | Issue                                                                                                    | Found in | Fixed in         |
|----------------|----------------------------------------------------------------------------------------------------|----------|------------------|
| Not applicable | When exporting the CSV of the<br>user table the Required license<br>column will use the term<br>AUTHOR for Standard license<br>and CONSUMER for Read-only<br>license.                                                                                                    | 2023.02  | To be<br>defined |
| Not applicable | The REST Import API returns an error when processing assets that have relations and the name of a related asset contains a comma.                                                                                                    | 2022.11  | To be<br>defined |
| Not applicable | After Usage Analytics is deployed,<br>the following error message may be<br>temporarily shown in place of the<br>Usage Analytics dashboard: "Your<br>configuration restricts query<br>requests to only be served from pre-<br>aggregations, and required pre-<br>aggregation partitions were not built<br>yet. Please make sure your refresh<br>worker is configured correctly and<br>running."<br>This message disappears and the<br>Usage Analytics dashboard is<br>shown approximately 6 hours after<br>the deployment. | 2023.02  | To be<br>defined |

| Ticket         | Issue                                                                                                    | Found in | Fixed in |
|----------------|----------------------------------------------------------------------------------------------------|----------|----------|
| Not applicable | In Data Marketplace, when you<br>use the out-of-the-box Data Mar-<br>ketplace scope without making<br>any changes to it, Data Mar-<br>ketplace shows an error mes-<br>sage "We could not load this<br>widget." in the Data Marketplace<br>landing page.<br>To solve the issue, go to Set-<br>tings $\rightarrow$ Data Marketplace $\rightarrow$<br>Scope, change the scope and<br>save your changes. | 2023.02  | 2023.03  |
| Not applicable | In Collibra Protect, when creating a data access rule, if, after selecting an asset that contains masking and row filtering data, you apply masking and row filtering to the asset, remove the asset, and then select an asset that does not contain masking and row filtering data, the data from the previously selected asset is still retained and you can save the rule.                        | 2022.11  | 2023.05  |

| Ticket         | Issue                                                                                                    | Found in | Fixed in            |
|----------------|----------------------------------------------------------------------------------------------------|----------|---------------------|
| Not applicable | In Data Marketplace, it is pos-<br>sible that fewer or more search<br>results appear in the All filter tab<br>compared to other filter tabs.<br>This is because the out-of-the-<br>box filter tabs, Tables, Data Sets<br>and Reports, are not impacted<br>by the Data Marketplace scope<br>configuration. Administrators<br>can configure the available filter<br>tabs. | 2022.11  | To be<br>defined    |
| 101776, 102145 | To fix the Data Marketplace<br>issue "Request failed with status<br>code 503", Data Marketplace no<br>longer shows user avatars in the<br><b>Responsibilities</b> tab in asset pre-<br>views.                                                                                                    | 2022.11  | To be<br>defined    |
| Not applicable | The new licensing terms, Stand-<br>ard and Read-only are being<br>overwritten by the old terms,<br>Author and Consumer in some<br>instance. This happens when<br>language customizations have<br>been made to the interface text.<br>You can see how to reset the<br>interface text in our doc-<br>umentation.                                                          | 2022.11  | Not applic-<br>able |

| Ticket         | Issue                                                                                                    | Found in | Fixed in            |
|----------------|----------------------------------------------------------------------------------------------------|----------|---------------------|
| Not applicable | From version 2022.11 onwards,<br>Collibra takes the default language<br>of your browser into account to<br>select the interface text language of<br>some sections. Collibra now also<br>has translations of some interface<br>text available out of the box.<br>Consequently, you can no longer<br>edit that interface text, nor translate<br>it into unsupported languages. This<br>includes the interface text of Usage<br>Analytics, Data Marketplace and the<br>Homepage. This means that the<br>language of some user interface<br>text may not always match the<br>language settings in your user<br>profile. | 2022.11  | Not applic-<br>able |
| Not applicable | Within 24 hours after Usage Ana-<br>lytics is enabled, if you do not<br>sign in to Collibra Data Intel-<br>ligence Cloud or visit an asset,<br>empty cards are shown on the<br>Usage Analytics dashboard.                                                                                                    | 2022.11  | Not applic-<br>able |
| Not applicable | Collibra doesn't work in Safari,<br>and Collibra Everywhere doesn't<br>work on devices running on iOS.                                                                                                    | 2022.09  | 2022.09.1           |
| 87158          | If a network issue occurs while<br>registering a JDBC data source<br>via Jobserver, Collibra again<br>retries repeatable network<br>requests.                                                                                                    | 2022.09  | 2022.09.1           |
|                | If you are using the Databricks<br>connection driver version 2.6.25,<br>you cannot use partial scan<br>when profiling via Edge.                                                                                                    | 2022.05  | 2022.08             |

| Ticket                                                                                                    | Issue                                                                                                    | Found in                        | Fixed in          |
|----------------------------------------------------------------------------------------------------|----------------------------------------------------------------------------------------------------|---------------------------------|-------------------|
|                                                                                                    | If you do not fill in the optional<br>fields, Access Key ID and<br>Secret Access Key, in the S3<br>File System Connection Details<br>page, an incorrect error mes-<br>sage appears: "Jobserver no<br>longer available. Select another<br>Jobserver."<br>To prevent this error, fill in the<br>Access Key ID and Secret<br>Access Key fields.                                                                                                    | 2022.05                         | 2022.06.1         |
| 81272, 81501, 81592, 81612,<br>81727, 81794, 82017, 82327,<br>82418, 82630, 83593, 83601,<br>83922, 83970, 84768, 84828,<br>85060, 85470, 85572 | You cannot move assets<br>between domains in different<br>subcommunities that have the<br>same parent community if the<br>permission is only set on the par-<br>ent community. As a work-<br>around, ensure that you also<br>have the necessary permission<br>on the subcommunity level.                                                                                                    | 2022.01,<br>2022.02,<br>2022.03 | 2022.04           |
| 79928                                                                                                    | Normally, you only see relations if<br>you have view permissions for the<br>head and the tail asset of the<br>relation. If you do not have view<br>permissions for an asset, you don't<br>see the relations to that asset, for<br>example in views or on the asset<br>page of the related assets.<br>However, the History tab page of<br>asset pages mentions all relations,<br>even if you don't have view<br>permissions for the related asset. | 2022.02                         | Won't be<br>fixed |

| Ticket       | Issue                                                                                                    | Found in | Fixed in                                            |
|--------------|----------------------------------------------------------------------------------------------------|----------|-----------------------------------------------------|
|              | Time-based review rules that<br>were configured to trigger Time<br>based asset review workflows<br>on an annual basis, did not start<br>at the beginning of the calendar<br>year 2022. We strongly recom-<br>mend that you review any Time-<br>based Review Rule assets you<br>have configured, to see if there<br>are target assets that should be<br>reviewed. Read more. | 2022.01  | planned for<br>2022.03 but<br>subject to<br>changes |
| 30943, 36378 | A data source ingestion fails if a foreign key has the same name as a table.                                                                                                    | 5.5      | Won't be<br>fixed                                   |

### **Common issues**

• The Collibra Data Intelligence Cloud 5.7.2-13 release fixed performance issues with the Escalation Process workflow.

To take advantage of the improvements, you must deploy the new version of the Escalation Process workflow in your Collibra 5.7.2-13 or newer.

Note If you are using a modified Escalation Process workflow, you must port your changes to the new workflow.

Warning The new Escalation Process workflow is only valid for Collibra 5.7.2-13 or newer.

• Workflows with different values for the processRef attribute of the participant tag and the id attribute of the process tag are not working in Collibra 5.6.0 or newer, despite having worked in older versions. These workflows have invalid BPMN files that cause a java.lang.NullPointerException error, visible in the Collibra Console logs. For more details, see the troubleshooting section.